# **Peutinger-Gymnasium Ellwangen Peutingerstraße 16, 73479 Ellwangen (Jagst) Tel. 07961-84850 Fax 07961-84858**

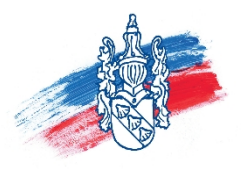

### **Anmeldung in Klasse 5 zum Besuch des Peutinger-Gymnasiums in Ellwangen**

Um einen reibungslosen Übergang auf das Peutinger-Gymnasium sicherzustellen, bitten wir Sie darum, folgende persönliche Daten, die selbstverständlich vertraulich behandelt werden, auszufüllen:

#### **1) Schülerdaten:**

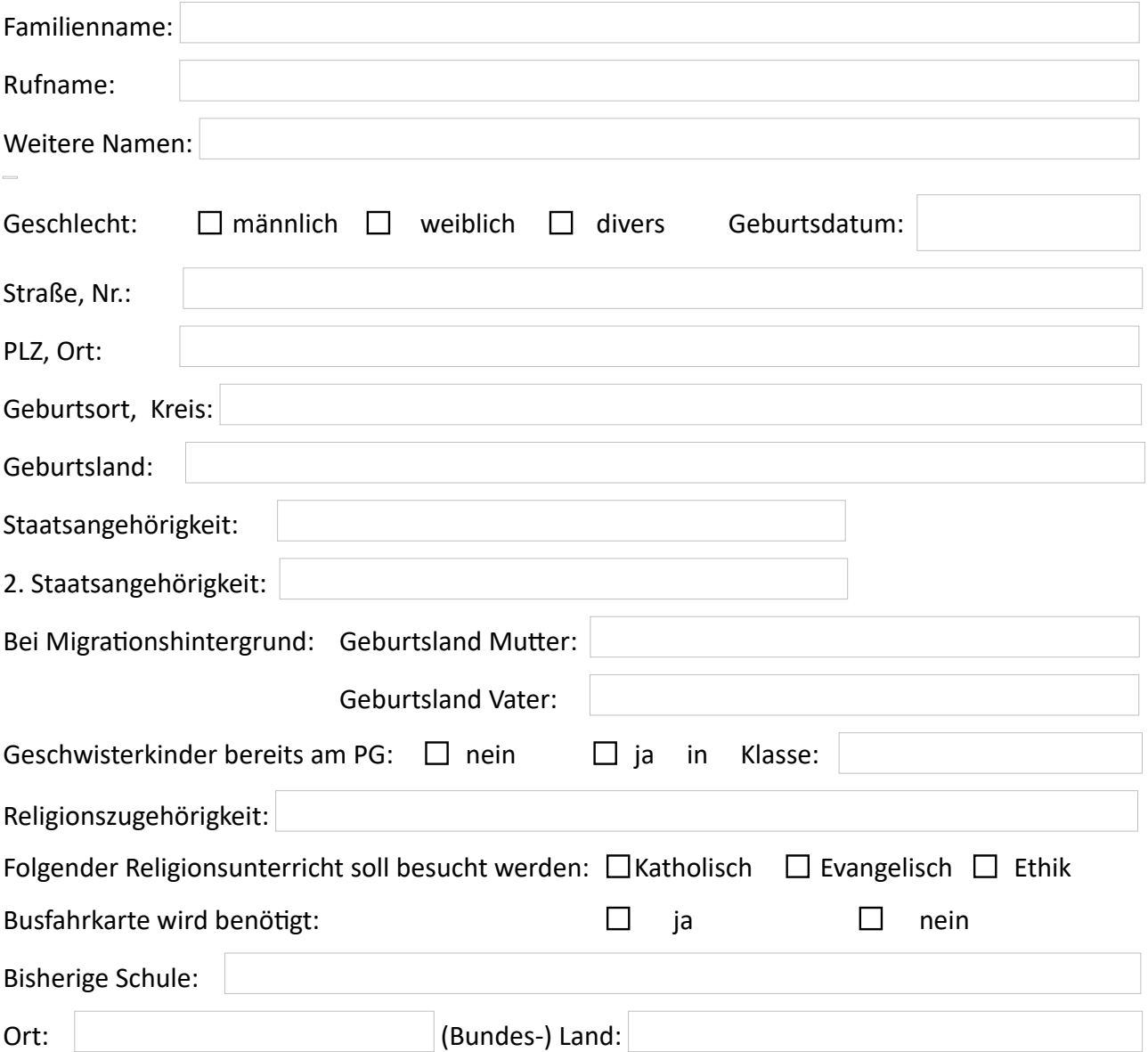

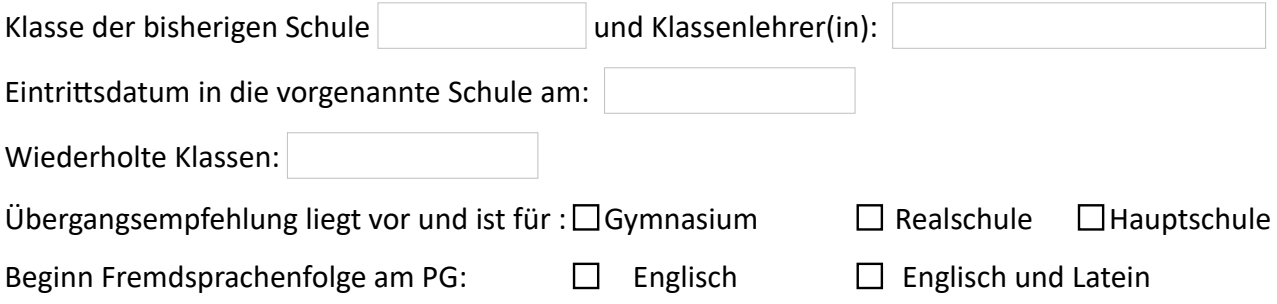

Einen Wunsch zur Klassenzugehörigkeit:

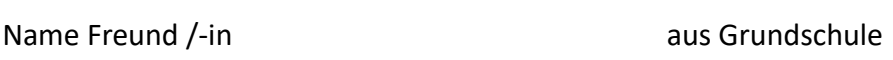

## **2) Datenabfrage Eltern:**

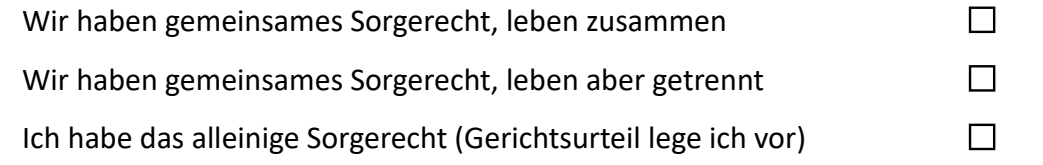

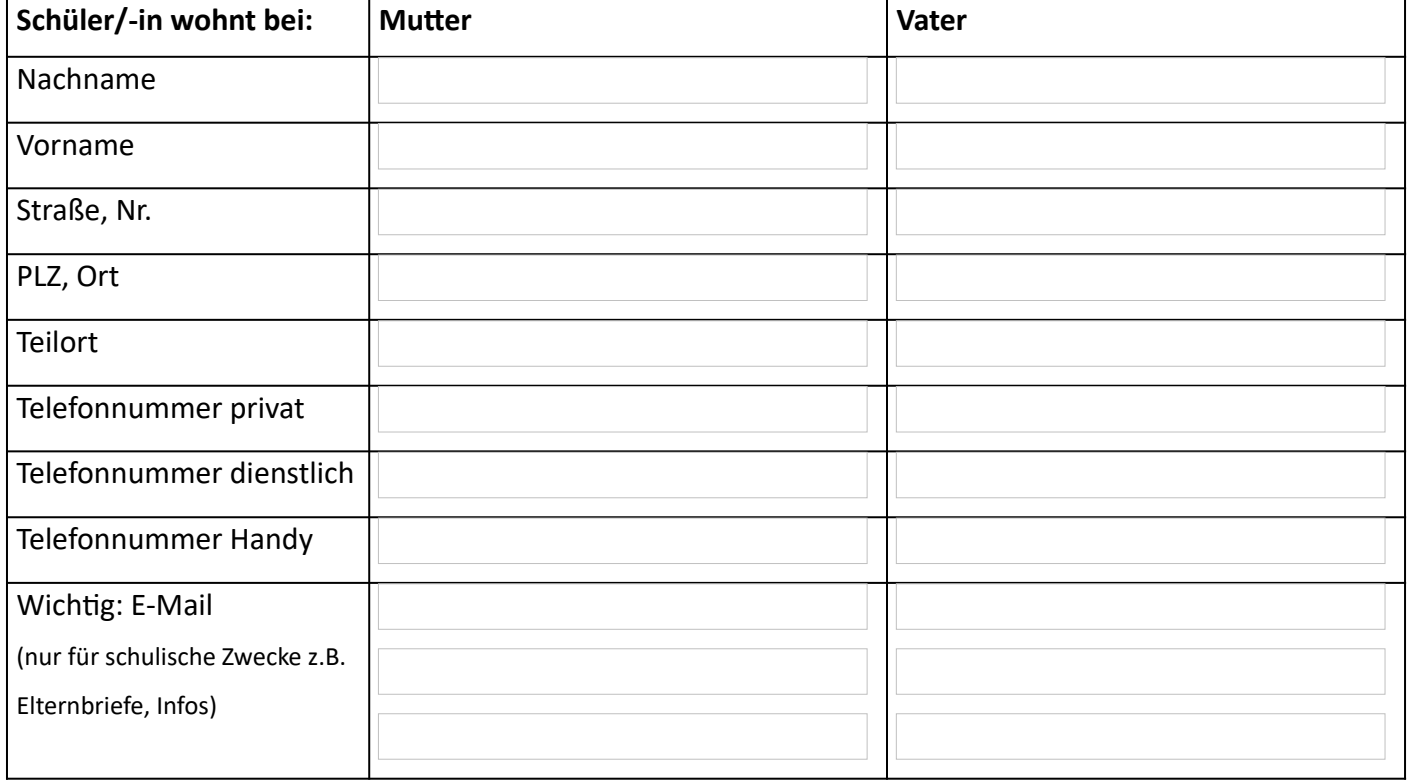

- Bei getrenntlebenden Eltern mit gemeinsamen Sorgerecht werden alle schulischen Belange an beide Erziehungsberechtigen weitergeleitet (Übermittlung in der Regel per Email).
- Bei unverheirateten Paaren mit gemeinsamen Kindern und gemeinsamen Sorgerecht:
	- o bei Abgabe einer Sorgerechtserklärung des Kindsvaters Übermittlung an beide Elternteile,
	- o ansonsten nur an die Mutter (Übermittlung in der Regel per Email).

#### **3) Gesundheit:**

Gesundheitliche Einschränkungen, die für die Schule bedeutsam sein können (z.B. Allergien, Asthma, regelmäßige Medikamenteneinnahme, Zuckerkrankheit, evtl. Behinderung, etc.)

Mir ist bekannt, dass diese für den Schulbetrieb notwendigen Daten elektronisch gespeichert werden. Diese Daten werden zum Erstellen von Klassenlisten, Elternbeiratslisten und anderen schulrelevanten Listen (Klassenfahrten, Exkursionen etc.) nur intern weitergegeben. Ich verpflichte mich, alle für die Schule relevanten Änderungen umgehend mitzuteilen.

Datum Unterschrift d. Erziehungsberechtigten